## OpenOffice Base Keyboard Shortcuts

**General**

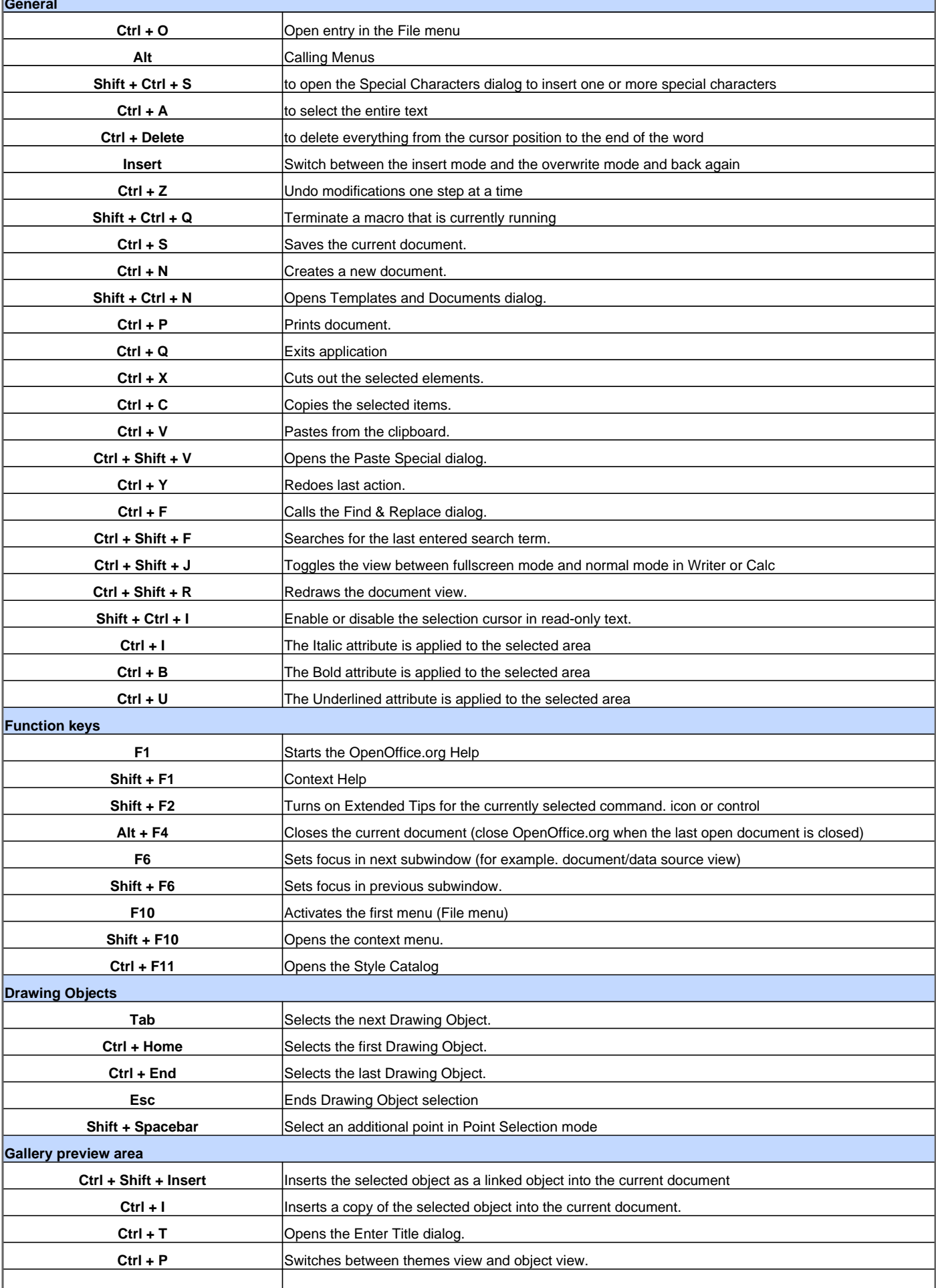

## **OpenOffice Base Keyboard Shortcuts**

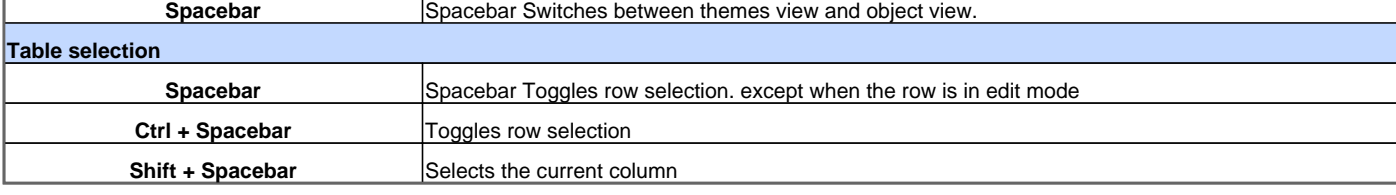

Visit http://www.shortcutmania.com/ for more printable keyboard shortcuts